## **MediaWiki:Apihelp-query+backlinks-paramfilterredir**

De Topo Paralpinisme

Comment filtrer les redirections. Si positionné à nonredirects quand *\$1redirect* est activé, cela ne s'applique qu'au second niveau.

Récupérée de « [https://www.base-jump.org/topo/index.php?title=MediaWiki:Apihelp](https://www.base-jump.org/topo/index.php?title=MediaWiki:Apihelp-query%2Bbacklinks-param-filterredir)[query%2Bbacklinks-param-filterredir](https://www.base-jump.org/topo/index.php?title=MediaWiki:Apihelp-query%2Bbacklinks-param-filterredir) »

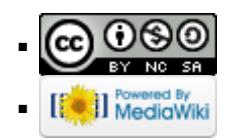